## SAP ABAP table ISH\_NL\_S\_RES\_SUB {Deklaration Ergebnis set unter sorge strecke}

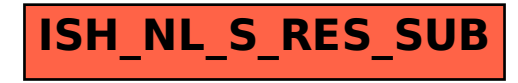